1

2

1

 $\mathcal{D}_{\mathcal{L}}$ 

1

NAME ROLL ROLL

This exam consists of pages 1 through [6.](#page-5-0) Credit for each question is marked up alongside and the total is given at the end. Use these credits for time management.

You may use the FWH book, your own notes, and handouts posted on the course Web pages in the last three years. You cannot use notes written by another student which you have copied, unless you wrote the notes in a fair collaboration.

If a question is ambiguous, make reasonable assumptions and write them down. It is advisable to provide some verbal intuition, because this may earn you partial credit in case the final answer is wrong. Write your answers only in the spaces provided. Carry out any rough work on separate sheets of paper; do not attach rough sheets. Do not write inside the boxes meant for entering scores.

1. Write down the value of the following expression

```
let x = 1 n = 10let add-x = (proc n (+ x n))let x = 100 n = 1000
      (call add-x n)
```
under applicative order and

(a) Static scoping

(b) Dynamic scoping

- 2. Recall the definitions of PAIR, LEFT and RIGHT.
	- (a) What does this expression evaluate to? (LEFT (rec camel (PAIR  $\overline{4}$  (LEFT camel))))
	- (b) What does this expression evaluate to?  $(RIGHT (rec came1 (PAIR  $\overline{4}$  (LEFT came1))) )$
	- (c) The following Scheme code is first entered at the top level:

(define (left p) (p (lambda (x y) x))) (define (right p) (p (lambda  $(x, y, y))$ ) (define (mystery so) (so 4 (lambda (si) (mystery si))))

Does the Scheme interpreter go into an infinite computation on defining these functions?

Write down the value of the following expressions, or assert that the interpreter will go into an infinite computation.

```
(left mystery)
                                                                                1
        (right mystery)
                                                                                1
        (left (right mystery))
                                                                                1
        (left (right (right mystery)))
                                                                                1
      Write down in one sentence what mystery represents.
                                                                                1
3. The length of a list can be found using this Scheme function:
    (define (length-rec lst) (if (null? lst ) 0 (+ 1 (length-rec (cdr lst)))))
  Convert this to CPS by completing the following template:
    (define (length-cps lst cont) ...)
  Note that null? and cdr are primitive functions. 3
```
4. Complete the following CPS conversion of the callcc construct from FLK to FLTR.

 $C[(\text{callec } E)] = (\text{proc } k_{\text{ret}} C[E] (\text{proc } f$  (example ) )

Verify that your proposed solution works for the following code (show the important steps).

```
(+ 1 (callcc (proc (c) (* 2 (call c 3))) ) )
```
2

5. We would like to augment the constructs (loop  $E$ ) and (break  $E$ ), discussed in the midterm exam, with the new construct (continue), which serves the same purpose as in  $C/C++/Java$ : it skips the computation for the rest of the current iteration and continues the loop from the next iteration. For example, the following code

```
let px = (new 0)(loop (begin
    (write px (+ 1 (read px)))(if (> (read px) 5) (break) #f)(if (= (read px) 3) (continue))
    (display (read px))
    (display " ") ) )
```
results in the following output:

## 1 2 4 5

Give a general desugaring technique for code containing these three constructs (loop  $E$ ), (break  $E$ ) and (continue), using callcc but not using label or jump. You may assume that the desugaring routine can maintain a stack, and/or generate fresh identifiers if necessary. (Note: the midterm exam problem asked for the eval function  $\mathcal{E}$ , whereas this problem is about desugaring.)

6. In C++, if

- (a) a method foo is not declared virtual in the base class Base,
- (b) Ext extends Base and overrides foo,
- (c) a pointer to an Ext object is cast to a Base pointer, and
- (d) the Base pointer is used to invoke method foo,

then the method to be invoked is the one defined in the Base object. We can simulate this in FLOP using the following constructs.

> $E$  ::= ... | (extend  $I_{base}$   $E_{base}$   $E_{ext}$ ) | (cast  $I_{\text{up}}$   $E_{\text{obj}}$ )

The extend construct behaves the same way as the object construct discussed in class, except that it gives precedence to methods found in  $E_{\text{ext}}$  over those found in  $E_{\text{base}}$ , and it "remembers" that  $E_{base}$  was called  $I_{base}$  and then extended. The cast construct will first check that a base object called  $I_{\text{up}}$  was earlier extended to form  $E_{\text{obj}}$  (otherwise there is an error) and then return a copy of the named base object. (Note that if all object state is kept in the store, we can still invoke methods in the clone of the base object to modify the state of the extended object.)

Write denotational semantics (no need for standard semantics with continuations) for these new constructs.

7. Recall the exception-handling syntax in FLK:

$$
E ::= ...
$$
  
 | (catch (I<sub>x</sub> (I<sub>a</sub>) E<sub>h</sub>) E<sub>b</sub>)  
 | (throw I<sub>x</sub> E<sub>a</sub>)

We define standard semantics for these constructs as follows:

$$
w \in HEnv = \text{Id} \to Handler
$$
  
\n
$$
Handler = ExpVal \to HEnv \to Store \to ExpVal
$$
  
\n
$$
\mathcal{E}[(\text{catch } (I_x (I_a) E_h) E_b)] = \lambda u_0 \lambda w_0 \lambda k_0 \lambda s_0.
$$
  
\n
$$
\left(\mathcal{E}[E_b] u_0 \middle| \frac{I_x \to \lambda e_a \lambda w_1 \lambda s_1 \left(\mathcal{E}[E_h] \middle| \frac{I_a \to e_a}{u_0} \middle| \mathbf{III} \right)}{w_0} \right) k_0 s_0
$$

(a) Complete the three blanks marked by " $\blacksquare$ " so as to implement "termination semantics." Note that the blanks are not necessarily "to scale."

(b) With standard semantics as given above, what will be the value of the following expression?

```
(* 3 (let div = (proc (x y) (if (= 0 y)
                              (throw overflow x)
                              (\; x \ y) ) )
       (catch (overflow (num) (+ 1000 num))
         (+ 5 (div 13 0)) ) ) )
```
(c) Suppose we want "exit semantics," by which we mean that throwing any exception using the expression (throw  $I_x$   $E_a$ ) binds  $E_a$  to the corresponding handler paramter  $(I_a)$ , evaluates the corresponding handler body  $E_h$ , and terminates the *whole program* with the value of  $E_h$ . Complete the three blanks marked by " $\blacksquare$ " again to satisfy the new spec.

- (d) What would be the value of the expression above under "exit semantics?"
- <span id="page-5-0"></span>(e) Under termination semantics, what would be the value of the following expression?

(catch (err (y) (+ y 200)) (let  $f = (proc (x) (+ (throw err x) 1000))$ (catch (err (z) (+ z 500)) (call f 4) ) ) )

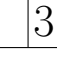

2

2

2

## Total: 43